# **Corredor do Tigre**

**Relatório de expedição**  APA de Guaratuba - agosto de 2009

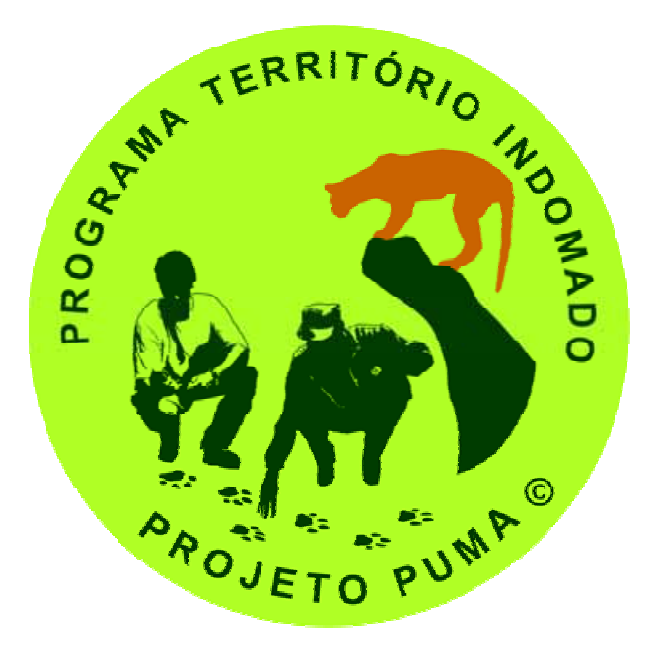

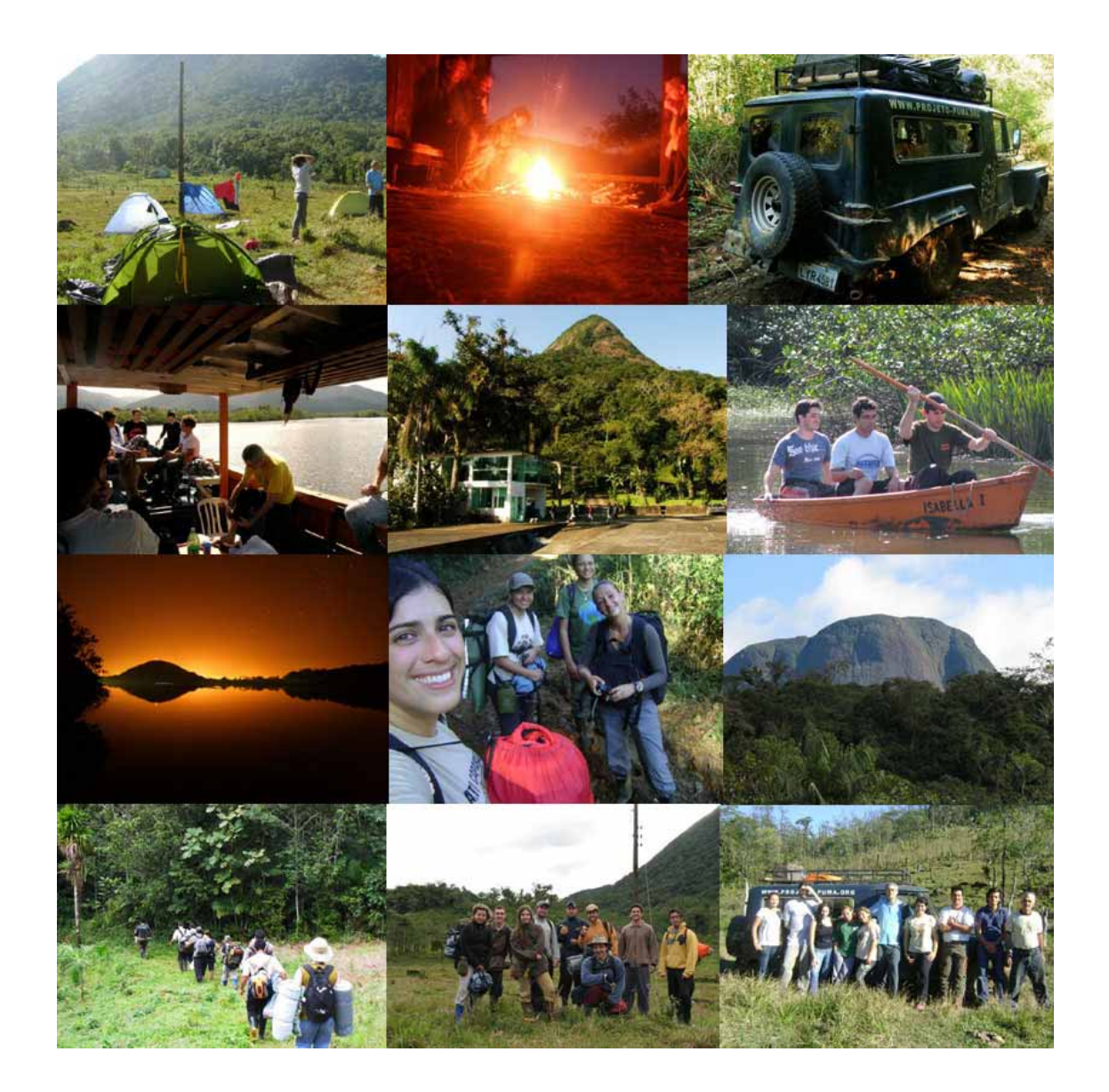

Dr. Marcelo Mazzolli Projeto Puma marcelo@projeto-puma.org

> Projeto Puma www.projeto-puma.org Lages, Santa Catarina Brasil

## **Índice**

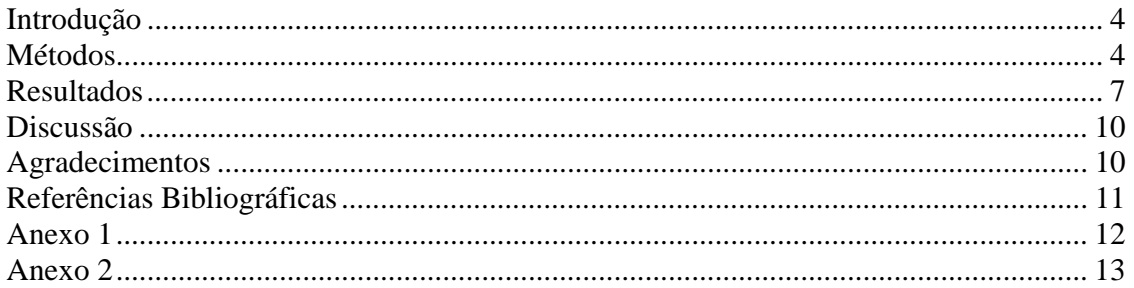

## **Índice de figuras**

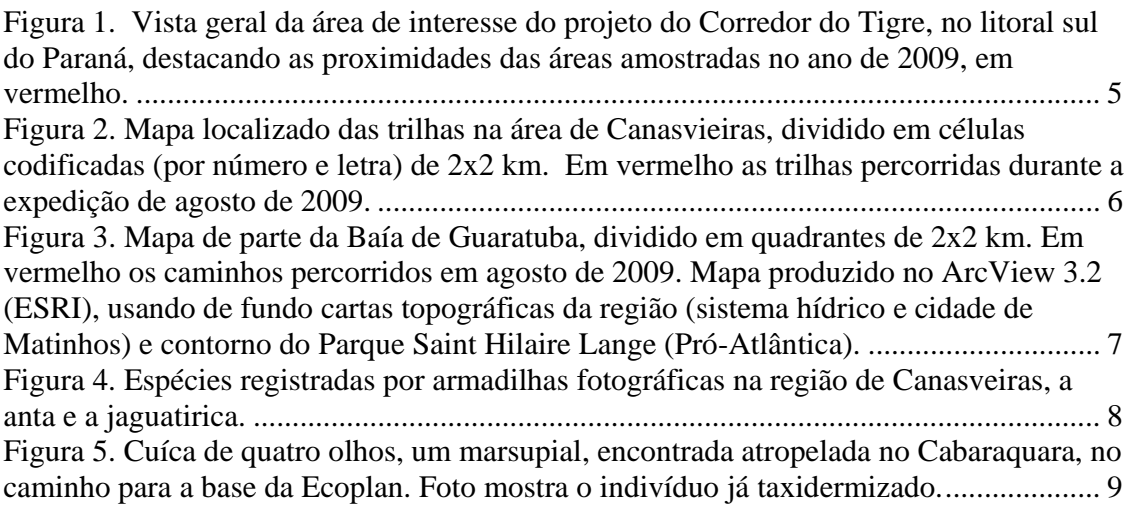

### **Índice de tabelas**

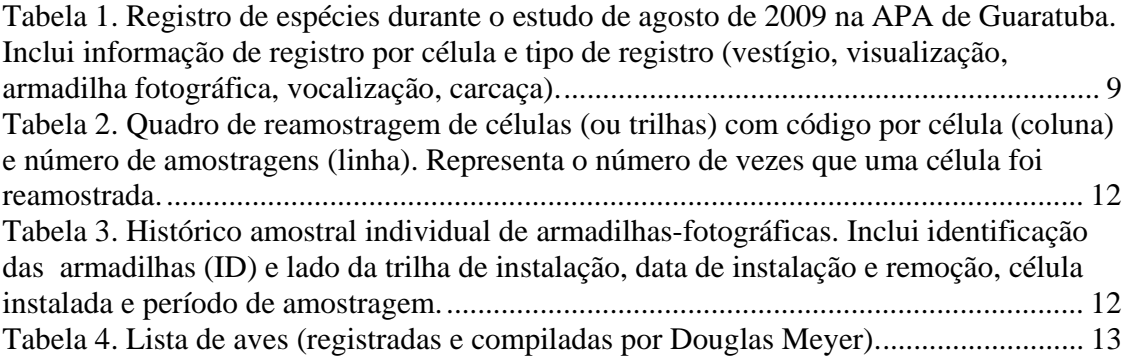

#### **Introdução**

O projeto do Corredor do Tigre procura localizar áreas-núcleo para conservação da onça-pintada na Serra do Mar, no litoral sul do Paraná, por tratar-se do último (relativamente) grande refúgio para a onça na Mata Atlântica Costeira (Ombrófila Densa) e em razão da alta taxa de perda de distribuição histórica da espécie neste habitat (Mazzollli, 2009). Para tanto utiliza, além de informações de presença-ausência das onças, indicadores baseados na composição e distribuição da fauna de mamíferos.

Esta abordagem mistura os elementos mais inovadores da ecologia aplicada à conservação, entre elas o método de ocupação como variável substituta da densidade (MacKenzie et al., 2002), métodos para indicadores de integridade ambiental desenvolvidos localmente (Mazzolli, 2005, 2006), e elementos de diretrizes globais recentes para detecção de áreas de alto valor para conservação, ou *High Conservation Value Areas (HCVA)* (Proforest, 2003).

As expedições tem sido realizados duas vezes ao ano, desde 2006. Esta foi a 6ª expedição. Os relatórios das demais expedições podem ser encontrados na página do Projeto Puma na internet, seção Download (www.projeto-puma.org).

#### **Métodos**

A expedição de 2009 iniciou dia 27 de julho com os preparativos para a instalação da base de campo, início do campo em 3 de agosto, e término em 17 de agosto. Em razão da modificação da estrada de acesso com máquinas pesadas seguida de chuvas intensas durante o mês de julho, não foi possível utilizar a base do ano anterior, de propriedade do Sr. José Simões. Portanto a base de 2009 foi instalada na propriedade do Sr. Mário (base 2009), a qual foi possível chegar inclusive com automóveis de passeio.

Também em razão das condições da estrada, o primeiro grupo (dias 3 a 6 de agosto) precisou caminhar na estrada principal para acessar as trilhas localizadas em direção à base de 2007-2008. A boa vontade dos funcionários do Sr. Carlos permitiu que o grupo voltasse de carona em um caminhão tracionado, que mesmo assim teve dificuldades em vários trechos. O bom tempo seguinte, entretanto, possibilitou aos

demais grupos (8 a 11, e 13 a 16 de agosto) acesso com camioneta tracionada até a base de 2007, de propriedade do Sr. Adamy.

A amostragem foi realizada em duas áreas, na Baía de Guaratuba e na cadeia de montanhas de Canasvieiras (a oeste do Parque Nacional Saint Hilaire/Lange), distantes entre si 23 km em linha reta. A amplitude da amostragem em cada uma das áreas foi de aproximadamente 10 km de extensão (Fig. 1).

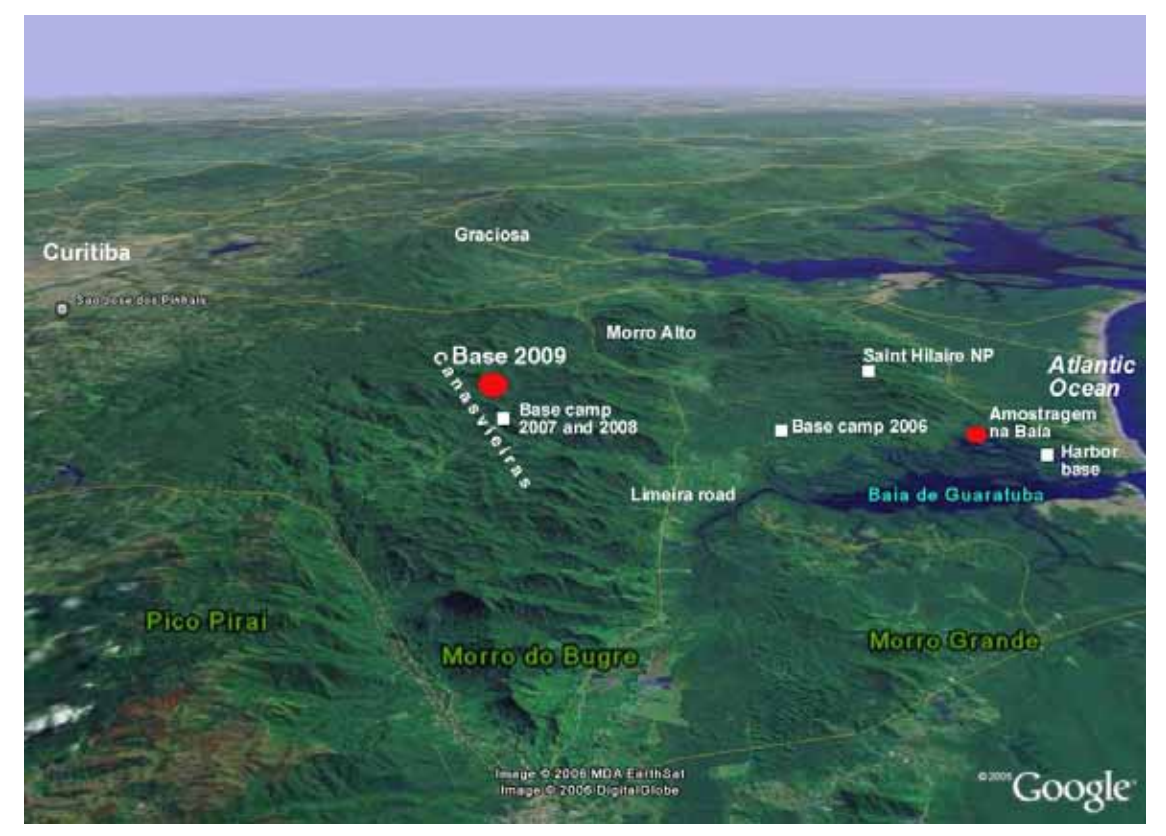

**Figura 1. Vista geral da área de interesse do projeto do Corredor do Tigre, no litoral sul do Paraná, destacando as proximidades das áreas amostradas no ano de 2009, em vermelho.** 

Durante amostragem a campo foram instaladas 5 armadilhas fotográficas (Tigrinus, Timbó, Santa Catarina) distribuídas em 3 trilhas principais da área de estudo de Canasvieiras, sendo elas nos Burros, na estrada do Celso, e na trilha Sul. Nestas mesmas trilhas averiguou-se também presença de rastros, e na trilha do Celso utilizou-se um esturrador durante três noites na tentativa de atrair onças.

A área de estudo de Canasvieiras foi dividida em células de 2x2 km, codificadas individualmente com um número e uma letra, para facilitar o tratamento dos dados de ocupação de espécies. Portanto a presença das espécies identificadas durante a expedição foram registradas por célula, de maneira a representar a espacialização do esforço amostral em escala apropriada ao grupo taxonômico estudado. Este mesmo mapa foi inserido em GPS de navegação utilizados a campo, facilitando este tipo de registro (Fig. 2).

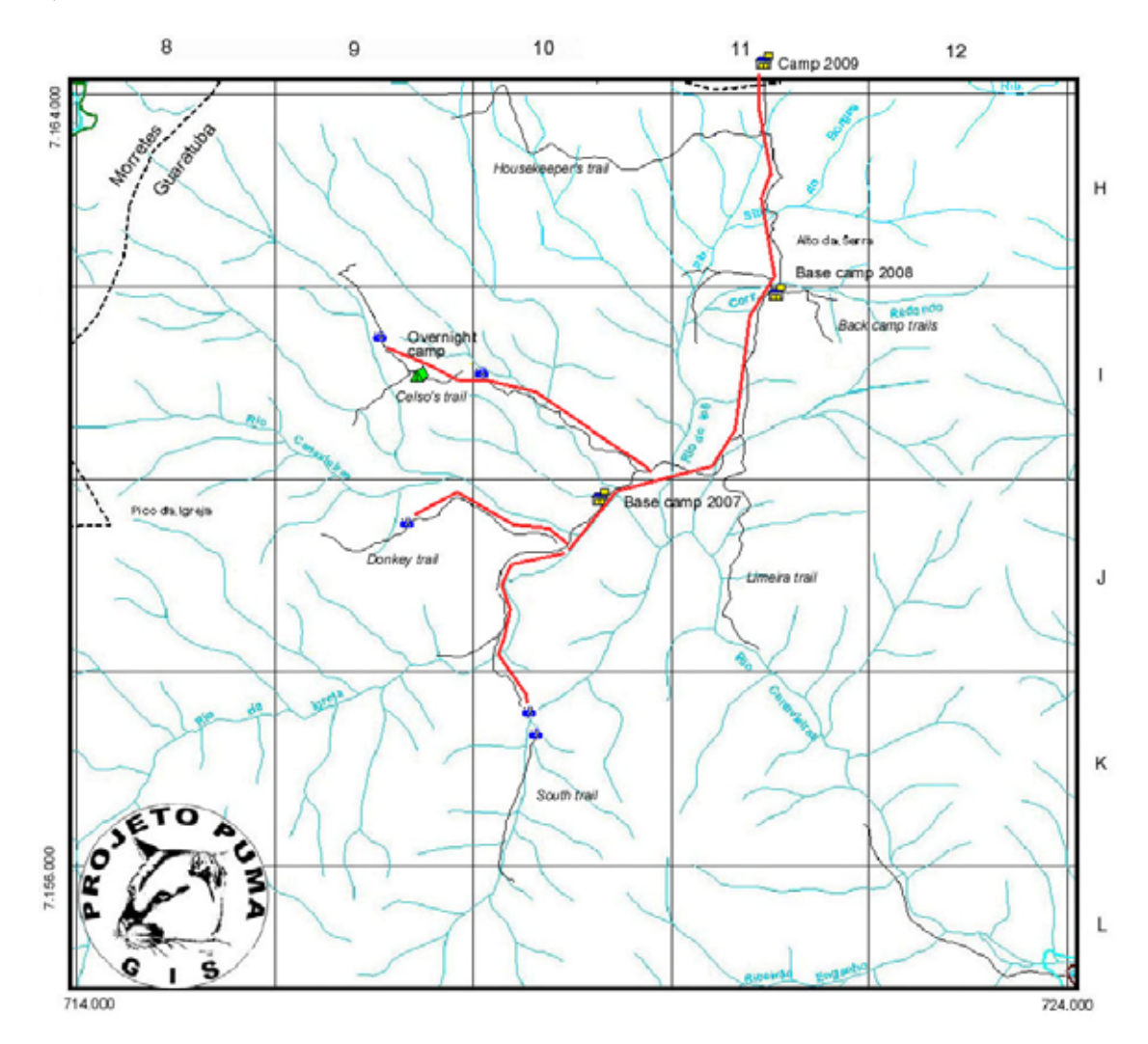

**Figura 2. Mapa localizado das trilhas na área de Canasvieiras, dividido em células codificadas (por número e letra) de 2x2 km. Em vermelho as trilhas percorridas durante a expedição de agosto de 2009.** 

A área da Baía de Guaratuba foi averiguada através da obtenção de depoimentos de moradores, e busca de rastros e outros vestígios. Na Baía, percorreu-se uma área insular cercada de mangue, e a estrada geral de Parati,e para o lado oposto (sudoeste), a trilha que leva ao Rio Caçador (Fig. 3).

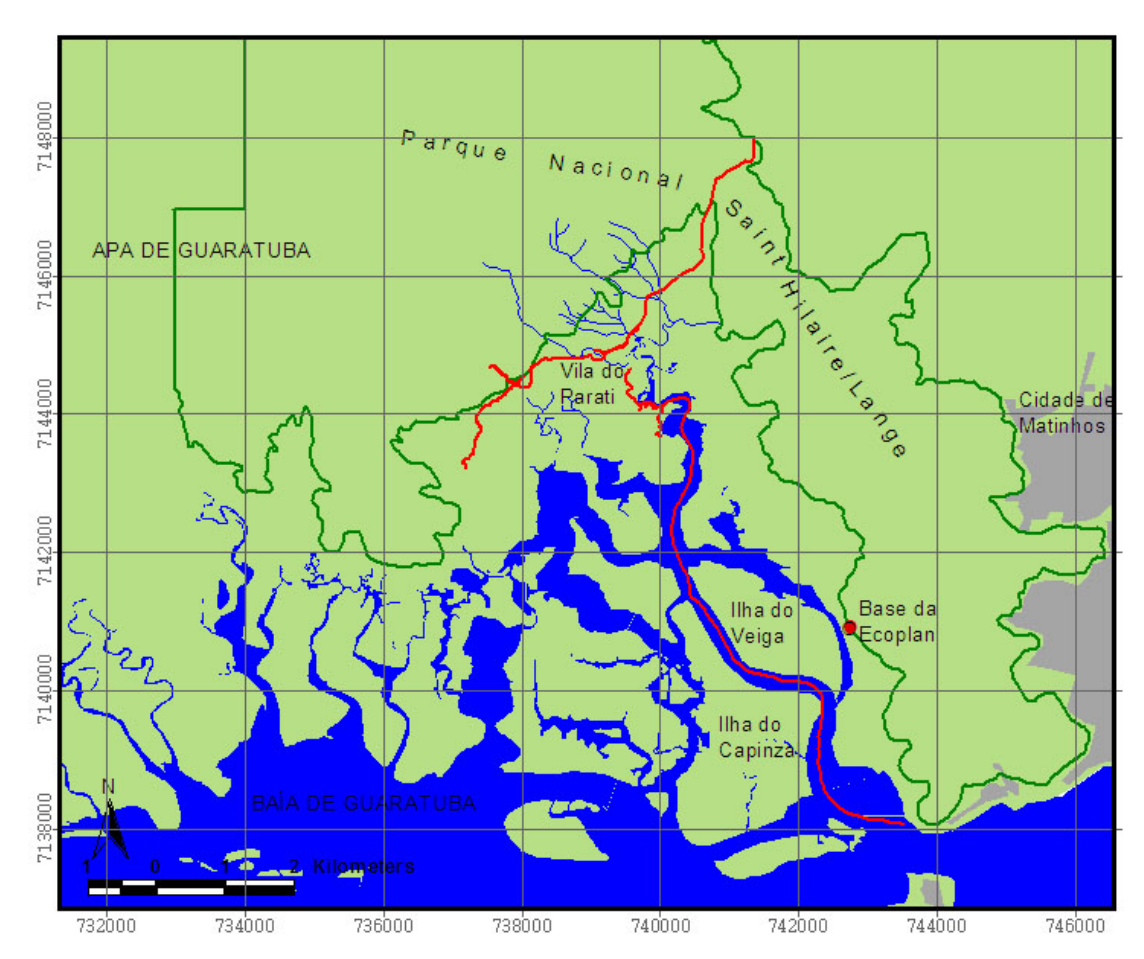

**Figura 3. Mapa de parte da Baía de Guaratuba, dividido em quadrantes de 2x2 km. Em vermelho os caminhos percorridos em agosto de 2009. Mapa produzido no ArcView 3.2 (ESRI), usando de fundo cartas topográficas da região (sistema hídrico e cidade de Matinhos) e contorno do Parque Saint Hilaire Lange (Pró-Atlântica).** 

#### **Resultados**

As máquinas fotográficas, somando um total de 27 armadilhas-noite de esforço amostral, registraram duas espécies, a anta e a jaguatirica, nas células 9i e 10i da região de Canasvieiras, respectivamente (Fig. 4a, b), enquanto 9 espécies foram registradas por rastros e uma por identificação de carcaça (Tabela 1), a cuíca de quatro olhos (Fig. 5). Nenhuma onça-pintada foi registrada este ano, seja por rastros ou por vocalizações. Quadros com dados adicionais podem ser observados nos anexos, inclusive uma lista de aves da região compilada por um dos participantes.

**Figura 4. Espécies registradas por armadilhas fotográficas na região de Canasveiras, a anta e a jaguatirica.** 

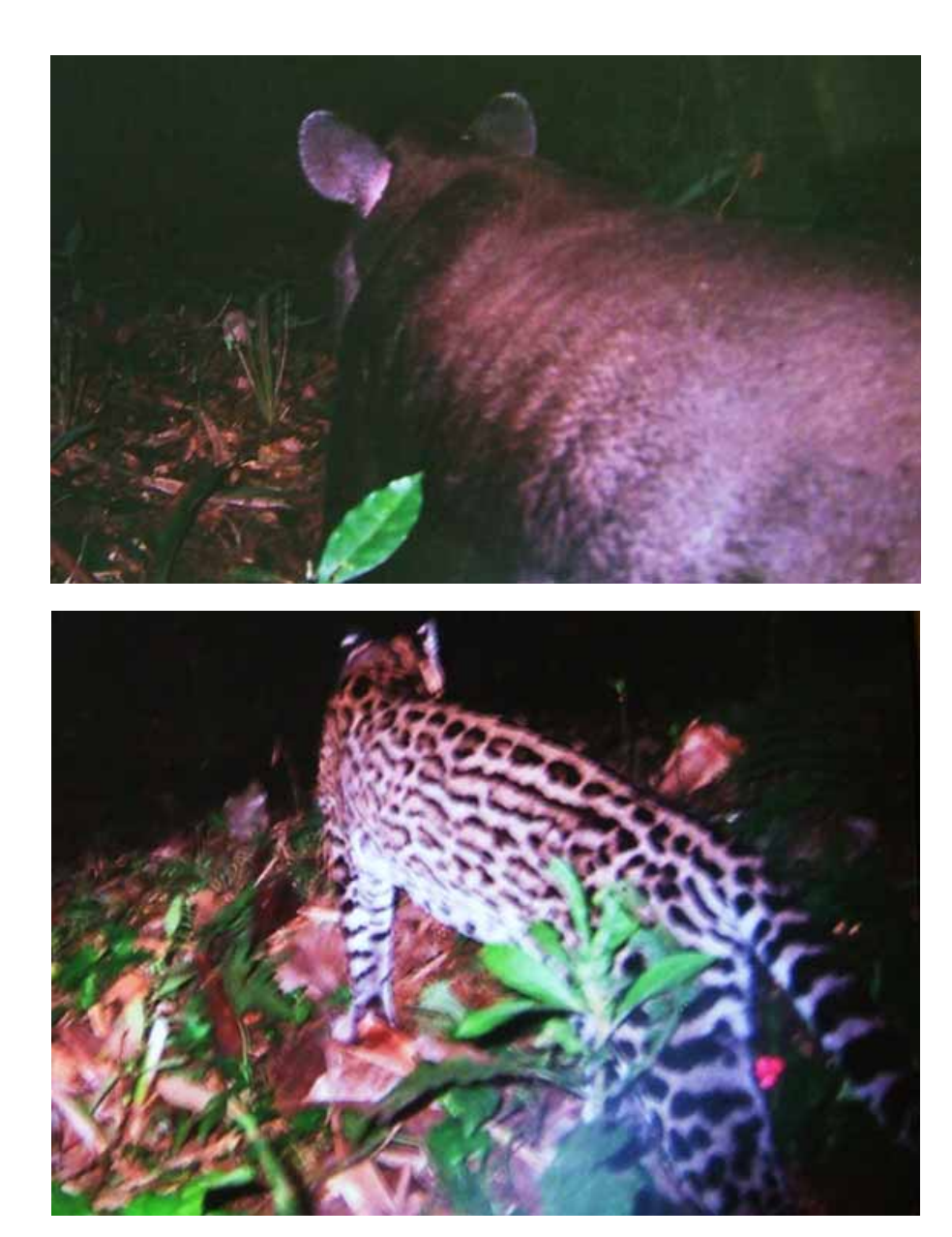

b)

a)

**Figura 5. Cuíca de quatro olhos, um marsupial, encontrada atropelada no Cabaraquara, no caminho para a base da Ecoplan. Foto mostra o indivíduo já taxidermizado.** 

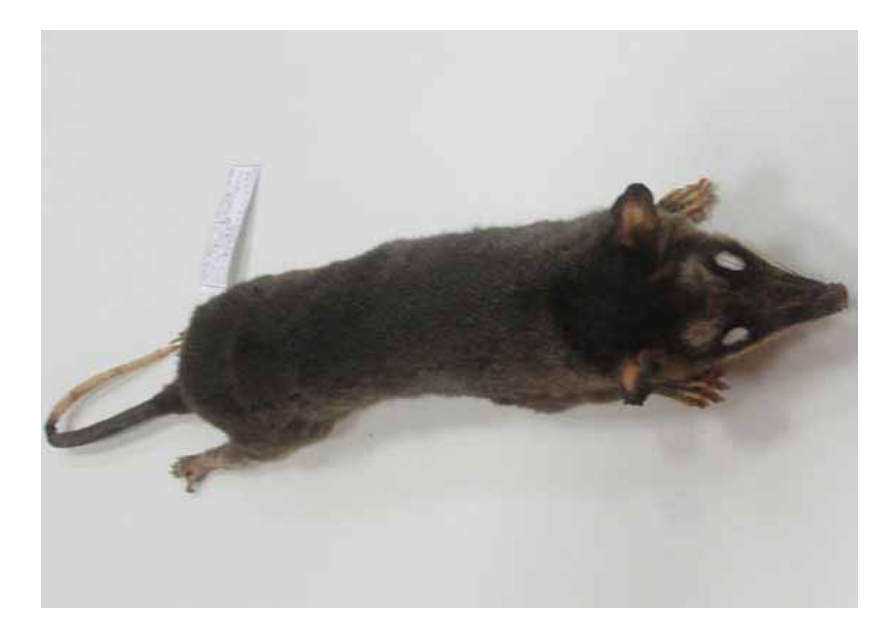

**Tabela 1. Registro de espécies durante o estudo de agosto de 2009 na APA de Guaratuba. Inclui informação de registro por célula e tipo de registro (vestígio, visualização, armadilha fotográfica, vocalização, carcaça).** 

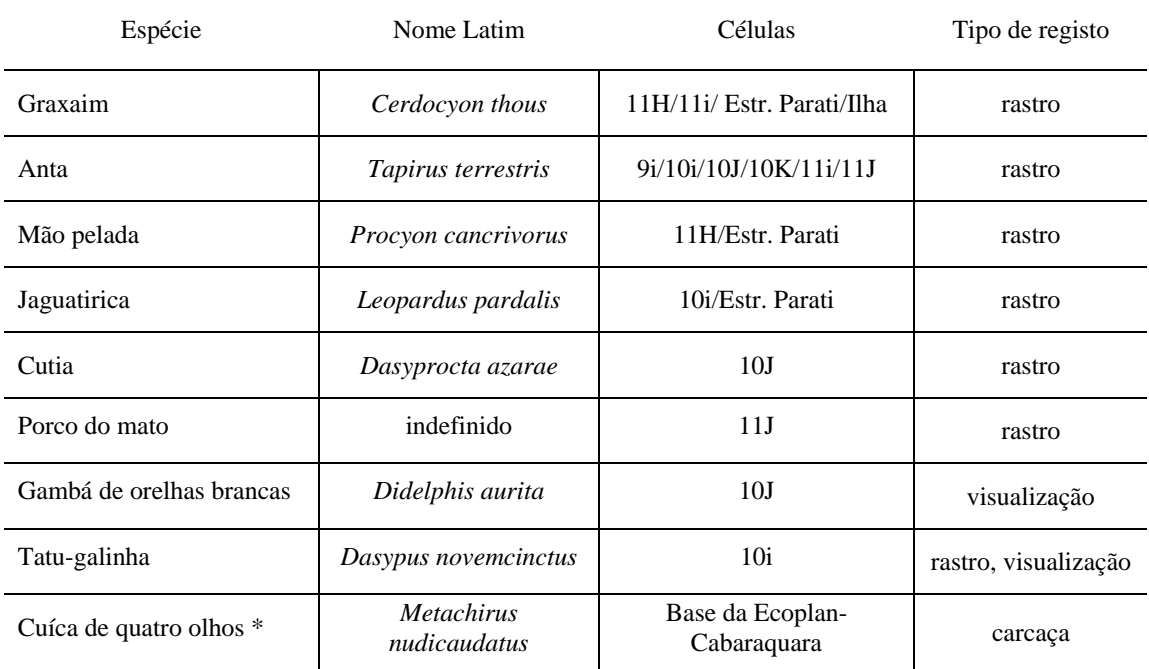

\* Laboratório Móvel de Educação Científica e Educação Ambiental, UFPR Litoral tombo nº 10.

#### **Discussão**

Das espécies amostradas, ressalta-se a importância do registro da anta em 6 células, indicando que não há pressão de caça no local de Canasveiras sobre a espécie, que é rara mesmo em áreas vizinhas e contínuas, inclusive no Parque Nacional Saint Hilaire/Lange e na Baía de Guaratuba. Este resultado reafirma a importância do patrulhamento destas áreas particulares por seguranças contratados, um modelo que deveria ser adotado também nas Unidades de Conservação do governo.

Outro registro relevante é o da jaguatirica na estrada do Parati, onde ainda não havia sido registrada, e também o de porcos-do-mato, ainda que não tenha sido possível identificar a espécie por rastros, na estrada da Limeira (célula 11J), a qual é intensamente utilizada como trilha de acesso entre os povoados de Canasvieiras-Candongas e Limeira.

Nesta saída não foram registrados o puma e a onça-pintada. O puma tem aparecido mais freqüentemente que a onça pintada em amostragens anteriores. A onça pintada tem sido registrada apenas durante o verão. Os relados indicam que a onça esturra mais no inverno, e apesar das tentativas com um esturrador, não houve resposta. Há relatos da presença maior da onça pintada na baía de Guaratuba durante o inverno, o que explicaria os resultados positivos durante o verão na área montanhosa (Canasvieiras).

#### **Agradecimentos**

O Instituto Ambiental do Paraná (IAP) gentilmente cedeu armadilhas fotográficas e GPS para execução deste trabalho. Um agradecimento especial para os participantes, que viabilizaram a execução deste trabalho. Licenças ambientais foram obtidas do IAP e do ICMBIO. Anúncios da expedição foram gentilmente inseridas nas páginas da internet da Sociedade Brasileira de Zoologia, do Fundo para Conservação da Onça-Pintada, do IAP e pró-fauna, e do Instituto Pró-carnívoros. O ICMBIO autorizou o trabalho através do documento número 15588-1 do SISBIO (emitido em 20/11/2008 com validade de um ano). O IAP autorizou o estudo através da extensão da validade da licença 35/06.

#### **Referências Bibliográficas**

Mackenzie, D. I.; Nichols, J. D.; Lachman, G. B.; Droege, S.; Royle, J. A.; Langtimm, C. A. 2002. Estimating site occupancy rates when detection probabilities are less than one. Ecology, 83 (8): 2248-2255.

Mazzolli, M. 2005. Avaliando integridade ambiental e predizendo extinções locais a partir de padrões de desaparecimento da mega-mastofauna atual do sul do Brasil. Resumos do III Congresso Brasileiro de Mastozoologia, Aracruz, Brasil, p.111.

Mazzolli, M. 2006. Uma abordagem para seleção de espécies indicadoras e sua utilização na caracterização de integridade ambiental. Resumos do Congresso sul-americano de Mastozoologia, Gramado, Brasil, p.134.

Mazzolli, M. 2009. Loss of historical range of jaguars in southern Brazil. Biodiversity and Conservation 18 (6): 1715-1717. DOI: 10.1007/s10531-008-9552-8.

Mazzolli, M. & Hammer, M.L.A. 2008. Qualidade de ambiente para a onça-pintada, puma e jaguatirica na Baía de Guaratuba, Estado do Paraná, utilizando os aplicativos Capture e Presence. Biotemas 21 (2): 105 – 117.

Proforest. 2003. A Sourcebook for Landscape Analysis of High Conservation Value Forests (Version 1). Available for download in http://hhcvf-landscape-sourcebook-finalversion.pdf

### **Anexo 1**

Tabelas de dados complementares

**Tabela 2. Quadro de reamostragem de células (ou trilhas) com código por célula (coluna) e número de amostragens (linha). Representa o número de vezes que uma célula foi reamostrada.** 

| Célula ou trilha    | Número de vezes reamostrada |   |   |
|---------------------|-----------------------------|---|---|
|                     | 1                           | 2 | 3 |
| 10J                 | X                           | X |   |
| 11J                 | X                           | X |   |
| 10i                 | X                           |   |   |
| 9i                  | X                           |   |   |
| 10k                 | X                           | X |   |
| 11H                 | X                           |   |   |
| 11i                 | X                           |   |   |
| 9J                  | X                           | X |   |
| Ilha                | X                           |   |   |
| Estr. Parati        | X                           |   |   |
| Estr. Rio da caçada | X                           |   |   |

**Tabela 3. Histórico amostral individual de armadilhas-fotográficas. Inclui identificação das armadilhas (ID) e lado da trilha de instalação, data de instalação e remoção, célula instalada e período de amostragem.** 

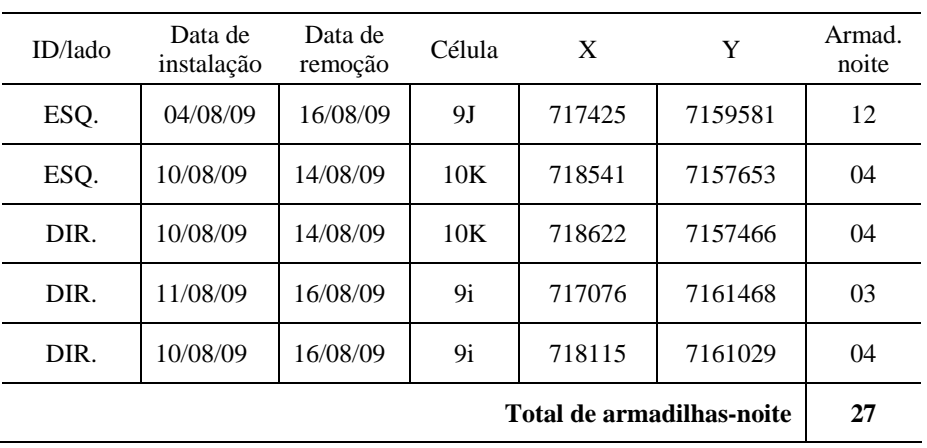

### **Anexo 2**

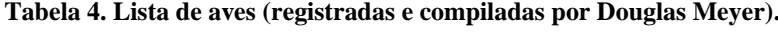

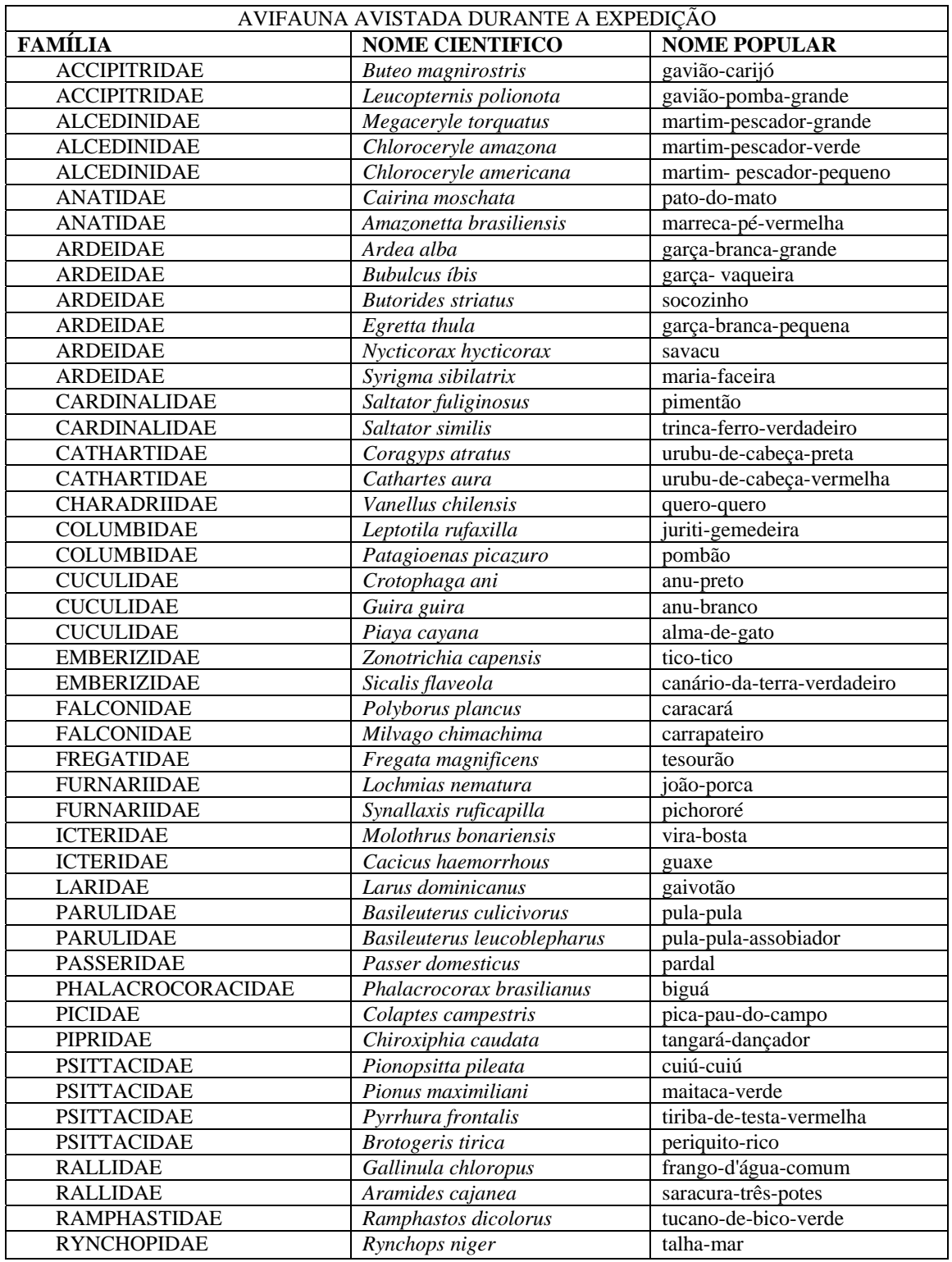

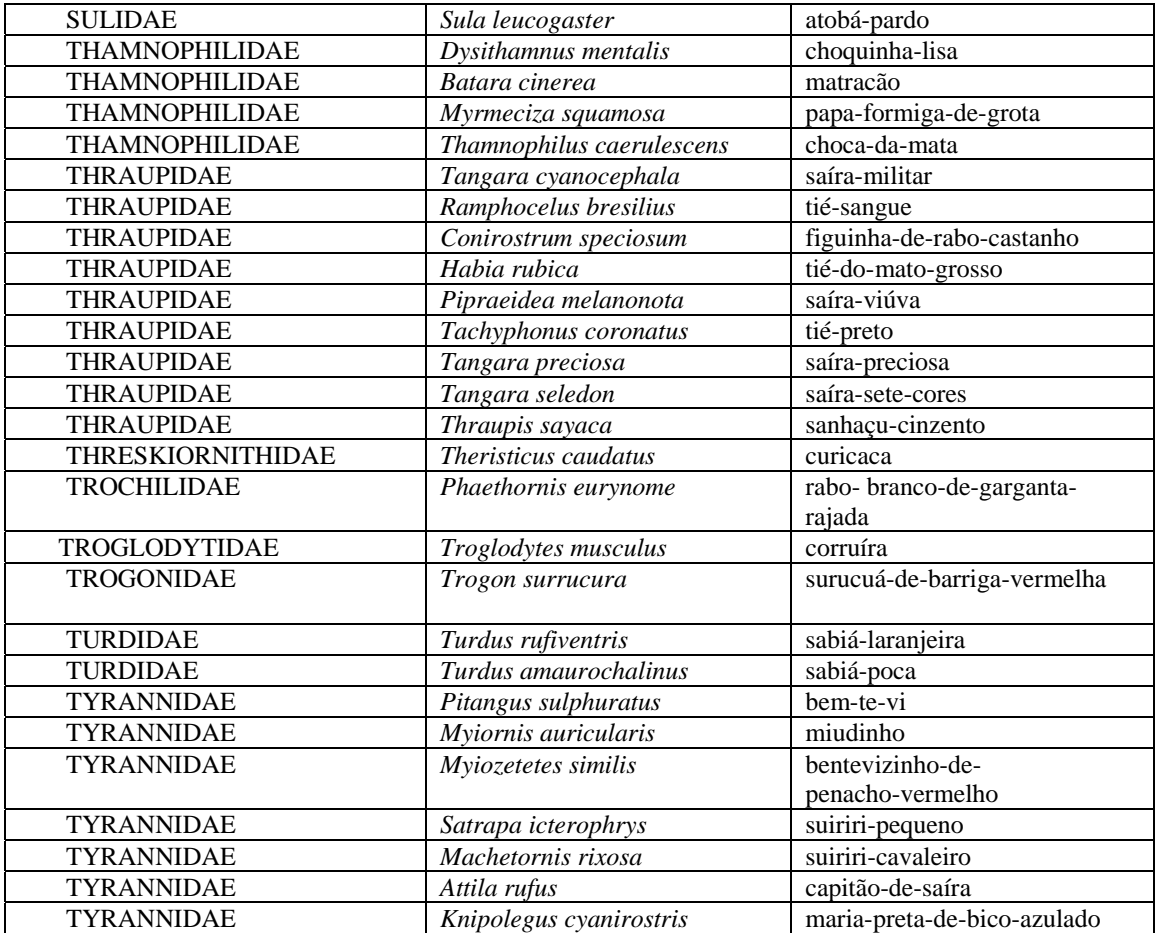